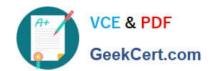

# AD0-E103<sup>Q&As</sup>

Adobe Experience Manager Developer

# Pass Adobe AD0-E103 Exam with 100% Guarantee

Free Download Real Questions & Answers PDF and VCE file from:

https://www.geekcert.com/ad0-e103.html

100% Passing Guarantee 100% Money Back Assurance

Following Questions and Answers are all new published by Adobe
Official Exam Center

- Instant Download After Purchase
- 100% Money Back Guarantee
- 365 Days Free Update
- 800,000+ Satisfied Customers

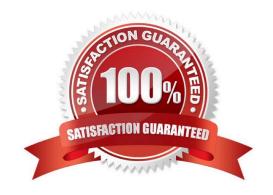

### https://www.geekcert.com/ad0-e103.html

2024 Latest geekcert AD0-E103 PDF and VCE dumps Download

### **QUESTION 1**

A developer creates the following code snippet to implement a simple polling importer to fetch stock prices from an external source:

```
JAVA
package com.adobe.training.core.core;
@Component(immediate=true,
enabled=true,
service = Importer.class,
property = {
                           Importer.SCHEME PROPERTY + "=stock"
public class StockDataImporter implements Importer {
                private final Logger logger = LoggerFactory.getLogger(getClass());
                private final String SOURCE URL = 'https:// query.mystocks.com/v7/finance/quote?symbols=";
                private static final String LASTTRADE = "lastTrade";
                @Reference
                private SlingRepository repo;
                @Override
                public void importData(final String scheme, final String datasource, final Resource resource)
                           throws ImportException {
                           try {
                                      ParseJson parseJson = new ParseJson();
                                      String lastTrade = parseJson.loadJson(SOURCE_URL+dataSource);
                                      writeToRepository(dataSource, lastTrade, resource);
                catch (Exception e) {
                                      logger.error("Exception" e);
                private void writeToRepository(final String stockSymbol, final String lastTrade, final Resource resource) throws
RepositoryExceprion {
                           Session session= repo.loginService(null, repo.getDefaultWorkspace());
                           Node parent = resource.adaptTo(Node.class);
                           Node stockPageNode = JcrUtil.createPath(parent.getPath() +"/" + stockSymbol, "cq:Page",
                                                       session);
                           Node lastTradeNode = JcrUtil.createPath(stockPageNode.getPath() + "/lastTrade", "nt:unstructured",
session);
                                      lastTradeNode.setProperty(LASTTRADE, lastTrade);
                           session.save();
                           session.logout();
                11
```

The polling importer needs to fetch stock prices for a specific stock symbol and needs to be triggered every 5 minutes.

Which node structure should the developer create in CRX to make sure that the code shown is executed successfully?

### https://www.geekcert.com/ad0-e103.html

2024 Latest geekcert AD0-E103 PDF and VCE dumps Download

```
+/apps/system/config/com.adobe.training.core.core.StockDataImporter [sling:0
    sgiConfig]
           SCHEME PROPERTY: "stock"
          -source: "ADBE"
          -target: "/content"
          -interval: 5
B.
     +/apps/system/config/com.adobe.training.core.core.StockDataImporter [sling:0
     sgiConfig]
          -sling:resourceType: com.adobe.training.core.core.StockDataImporter
          -SCHEME PROPERTY: "ADBE"
          -target: "/content"
          -interval: 5
C
    +/etc/importers/polling/stock
          -jcr:mixinTypes: [ "cq:PollConfig"]
          -source: "stock:ADBE"
          -interval: 300
          -target: "/content"
D.
     +/etc/importers/polling/stock
          -sling:resourceType: com.adobe.training.core.core.StockDataImporter
          -stock: "ADBE"
          -interval: 300
     -target: "/content"
```

- A. Option A
- B. Option B
- C. Option C
- D. Option D

Correct Answer: A

### **QUESTION 2**

An online insurance company website has user-generated content that must be replicated in all publish instances.

What action should the developer take to achieve this?

- A. Configure the dispatcher flush agent in publish instance.
- B. Configure reverse replication agents for the author.
- C. Configure the replication agent in the publish instances.
- D. Disable static agent in the author instance.

# VCE & PDF GeekCert.com

### https://www.geekcert.com/ad0-e103.html

2024 Latest geekcert AD0-E103 PDF and VCE dumps Download

Correct Answer: A

Reference: https://helpx.adobe.com/fi/experience-manager/6-4/sites/deploying/using/replication.html

#### **QUESTION 3**

A developer is working on the following Sling Model that is being used in a component.

```
java
@Model(adaptables = SlingHttpServletRequest.class, defaultInjectionStrategy = DefaultInjectionStrategy.OPTIONAL)
public class SampleModel {
    @Inject
    private Page currentPage;
        private boolean matchingTitle;
    @PostConstruct
    private void init() {
        matchingTitle = title.equals(currentPage.getName());
    }
    public boolean isMatchingTitle() {
        return matchingTitle;
    }
}
```

The model must check if the configured value of the jcr:title property for the component matches the name of the current page. If the jcr:title property of the component has NOT been configured, then isMatchingTitle() must return false.

How should the developer inject the title property in this model?

```
A. @ValueMapValue
@Via("jcr:title")
@Required
private String title;
```

C.
@ValueMapValue
@Named("jcr:title")
@Required
private String title;

D. @ValueMapValue @Named("jcr:title") @Default(values = "") private String title;

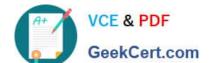

# https://www.geekcert.com/ad0-e103.html

2024 Latest geekcert AD0-E103 PDF and VCE dumps Download

| A. Option A | A. | О | ption | Α |
|-------------|----|---|-------|---|
|-------------|----|---|-------|---|

B. Option B

C. Option C

D. Option D

Correct Answer: C

### **QUESTION 4**

A developer is installing a content package with the package manager. The developer needs to restrict the approximate number of nodes in a batch that is saved to persistent storage in one transaction.

How should the developer modify the number of transient nodes to be triggered until automatic saving?

- A. AEM instances automatically modify the number of transient nodes based on the load balancing.
- B. Modify the export package manifest header and copy the content package to AEM installation folder.
- C. Select the option MergePreserve for the Access Control Handling drop-down in the Install Package dialog-box.
- D. Change the value of Save Threshold in the Install Package dialog-box.

Correct Answer: C

### **QUESTION 5**

In which two ways can a developer keep simple and maintainable CRX Access Control Lists? (Choose two.)

- A. Delete the `everyone\\' group.
- B. Use Deny statements sparingly.
- C. Assign access rights to user groups rather than users.
- D. Assign access rights user by user.
- E. Use Deny statements extensively.

Correct Answer: CD

Reference: https://helpx.adobe.com/experience-manager/6-3/sites/administering/using/user-group-acadmin.html

Latest AD0-E103 Dumps

AD0-E103 VCE Dumps

AD0-E103 Exam Questions